Lecciones sobre la herramienta de preevaluación para cumplimiento de requisitos para recibir beneficios de SNAP

Introducción: Bienvenido

El Servicio de Alimentos y Nutrición (FNS) del Departamento de Agricultura de los Estados Unidos está proporcionando esta herramienta de preevaluación para ayudarle de descubrir si usted u otras personas podrían cumplir con los requisitos de recibir beneficios de SNAP.

La herramienta no es una solicitud para recibir beneficios de SNAP. Sin embargo, la herramienta puede ayudarle a tomar una decisión informada sobre si usted u otras personas deben presentar una solicitud en su oficina local de SNAP. También puede adivinar aproximadamente cuánto recibirá. Pero sólo su oficina local de SNAP puede decirle con certeza los valores. Si tiene preguntas sobre cómo utilizar esta herramienta, puede continuar con este menú haciendo clic en "Siguiente". Si no comprende una pregunta de la herramienta, puede hacer clic en el signo de interrogación al lado de la misma para recibir ayuda.

# Introducción: Navegación

Las páginas en la herramienta de preevaluación están organizadas de modo que pueda obtener ayuda para cualquier pregunta en cualquier momento. Este formato debería permitirle utilizar la herramienta de manera rápida y fácil. Después de hacer clic en el botón "Iniciar Herramienta", puede comenzar a responder las preguntas. La configuración tiene una barra de navegación en la parte superior derecha, y un área principal de contenido en el centro. La barra de navegación proporciona tres opciones de ayuda: lecciones, sistemas de ayuda, y preguntas frecuentes. Si hace clic en una de estas opciones, podrá aprender más sobre las diferentes partes del sitio.

# Introducción: Lecciones

Si hace clic en "Lecciones", encontrará las opciones "Lección sobre conceptos básicos de Internet", "Lección sobre la herramienta de preevaluación" y "Lección sobre introducción de la información".

Si hace clic en "Lección sobre conceptos básicos de Internet", encontrará una explicación sobre cómo usar una computadora para buscar en Internet. Explica cómo usar un ratón y un teclado. También le muestra en cuáles botones debe hacer clic para explorar páginas Web.

Si hace clic en "Lección sobre la herramienta de preevaluación", encontrará las páginas que está leyendo. Estas páginas explican cómo usar la herramienta de preevaluación sobre el SNAP.

Si hace clic en "Lección sobre introducción de la información", aprenderá cómo insertar su respuesta en cada pregunta de la herramienta.

Tal vez desee leer cada una de las lecciones antes de usar esta herramienta de preevaluación.

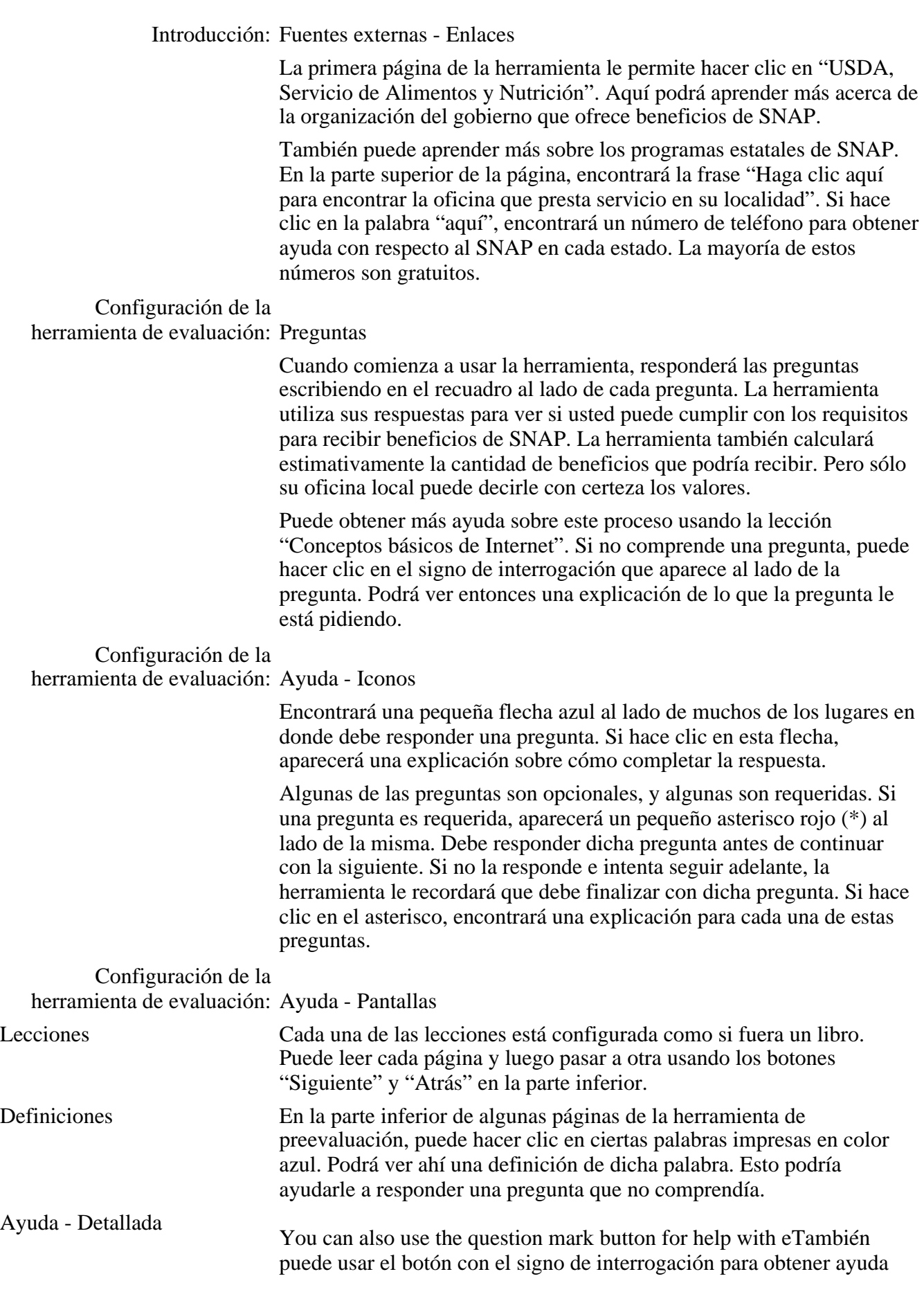

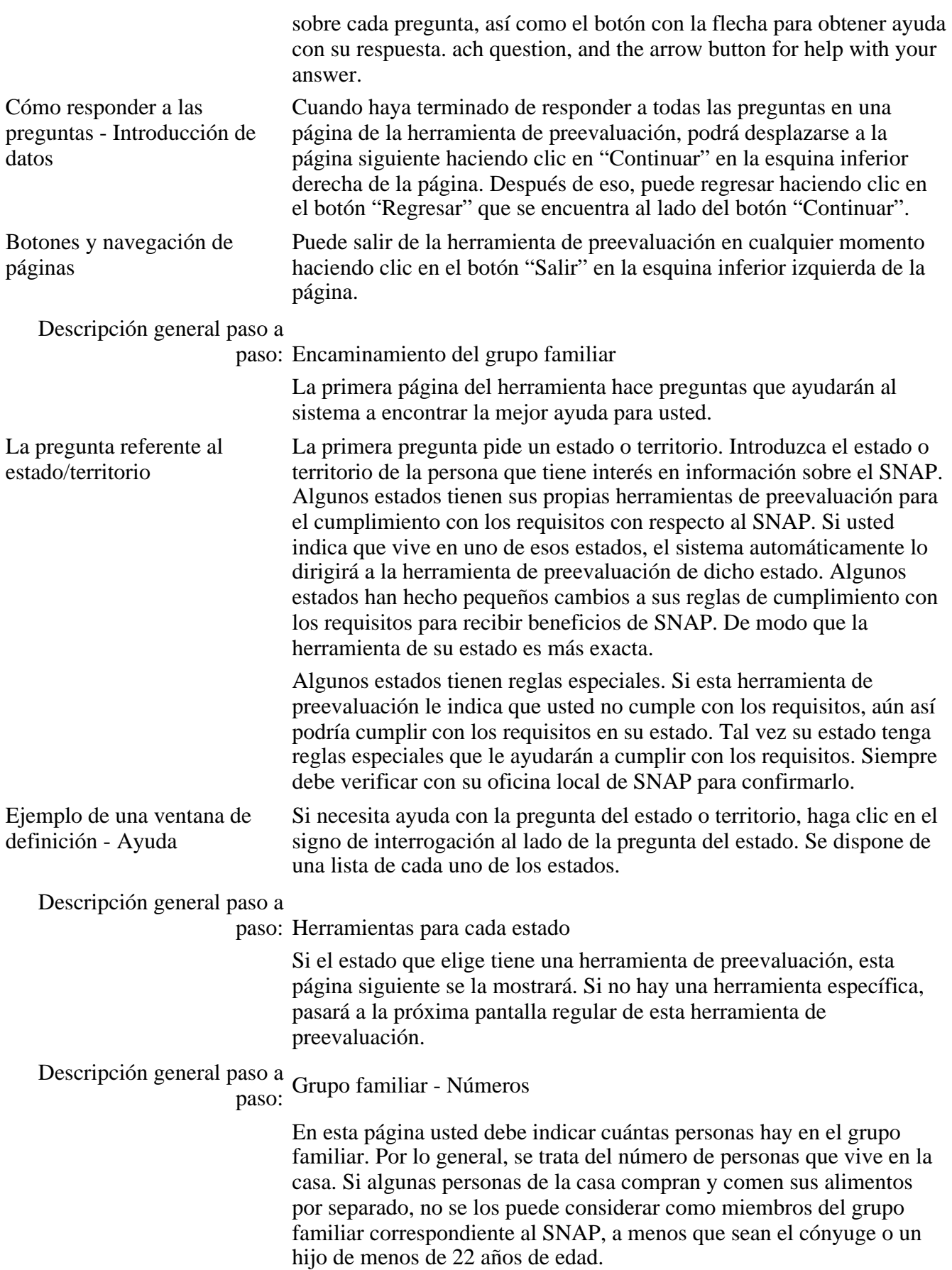

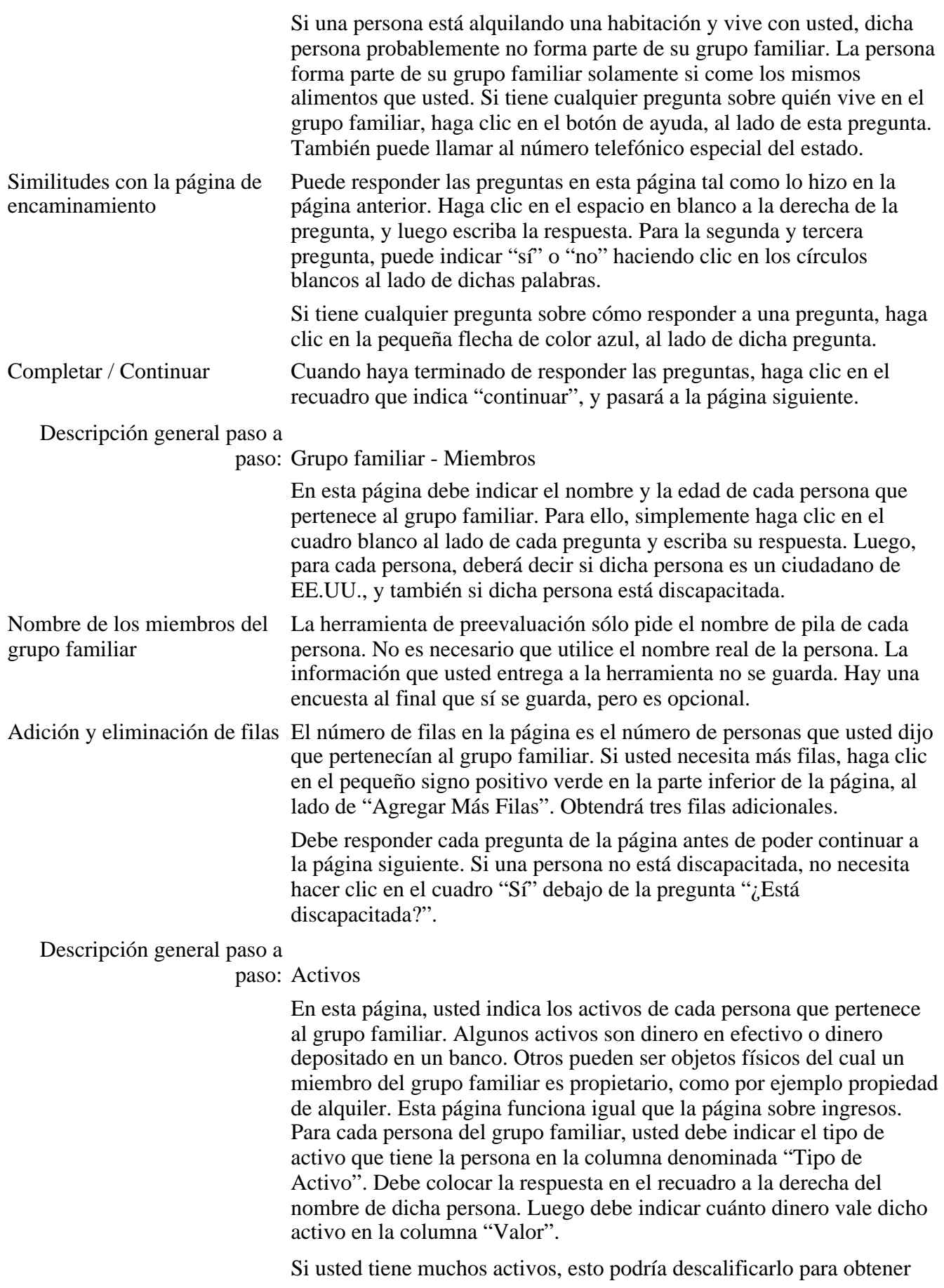

beneficios de SNAP. Pero algunos activos no se consideran como tales. Si sus activos no se consideran, aún cumpliría con los requisitos. De modo que si tiene muchos activos, sus resultados podrían no ser correctos. Si la herramienta de preevaluación indica que usted no cumple con los requisitos, debería verificarlo en su oficina local de SNAP, para cerciorarse. Es posible que cumpla con los requisitos.

Algunas personas del grupo familiar probablemente tienen más de un tipo de activo. Para indicar cada tipo de activo que tiene cada una de las personas, haga clic en el botón verde con el signo "positivo" al lado de "Agregar Más Filas", tal como lo hizo antes. Luego podrá colocar cada activo para cada persona en una fila separada, tal como lo hizo en la sección "Ingresos".

## Descripción general paso a

paso: Activos - Vehículos

En la página denominada Activos, usted debe indicar todo tipo de propiedad que tiene cada persona que pertenece al grupo familiar. Si una persona es propietaria de un automóvil o camión, éste podría ser un activo importante, si es que vale mucho dinero.

Si ninguno de los miembros del grupo familiar tiene un automóvil o camión, puede saltearse esta sección.

La cantidad de activos que tenga un grupo familiar puede determinar si dicho grupo familiar puede recibir beneficios de SNAP. Cada estado tiene sus propias reglas con respecto a considerar o no el valor de automóviles o camiones. Si usted usa un automóvil o camión mientras hace su trabajo, es posible que no se lo considere como un activo. Sin embargo, los automóviles o camiones que se usan para ir y volver del lugar de trabajo sí se consideran como un activo. Un grupo familiar que piense que tal vez no cumpla con los requisitos debido al automóvil o camión del cual es propietario, deberá consultar con la oficina local de SNAP.

En esta página, podrá encontrar cuáles son las reglas del estado sobre automóviles y camiones. También puede informarse sobre cómo enterarse de cuánto vale el automóvil o camión. De este modo, podrá comprobar si dicho automóvil o camión quizás valga demasiado dinero. Si vale mucho dinero, quizás el grupo familiar no cumpla con los requisitos para recibir beneficios de SNAP. Sin embargo, es mejor consultar con un empleado de la oficina local de SNAP para ayudar a determinar el valor del automóvil o camión.

## Descripción general paso a

paso: Ingresos - Derivados del trabajo

En esta página usted debe indicar los ingresos derivados del trabajo de cada miembro del grupo familiar. Cada persona tiene un nombre, porque usted introdujo el nombre en la última sección. Si no hay ningún miembro de su grupo familiar que tenga ingresos derivados del trabajo, puede continuar a la sección siguiente. Para averiguar qué puede considerarse como ingresos derivados del trabajo, haga clic AQUÍ.

Ingresos Para los ingresos derivados del trabajo de cada persona, elija de dónde

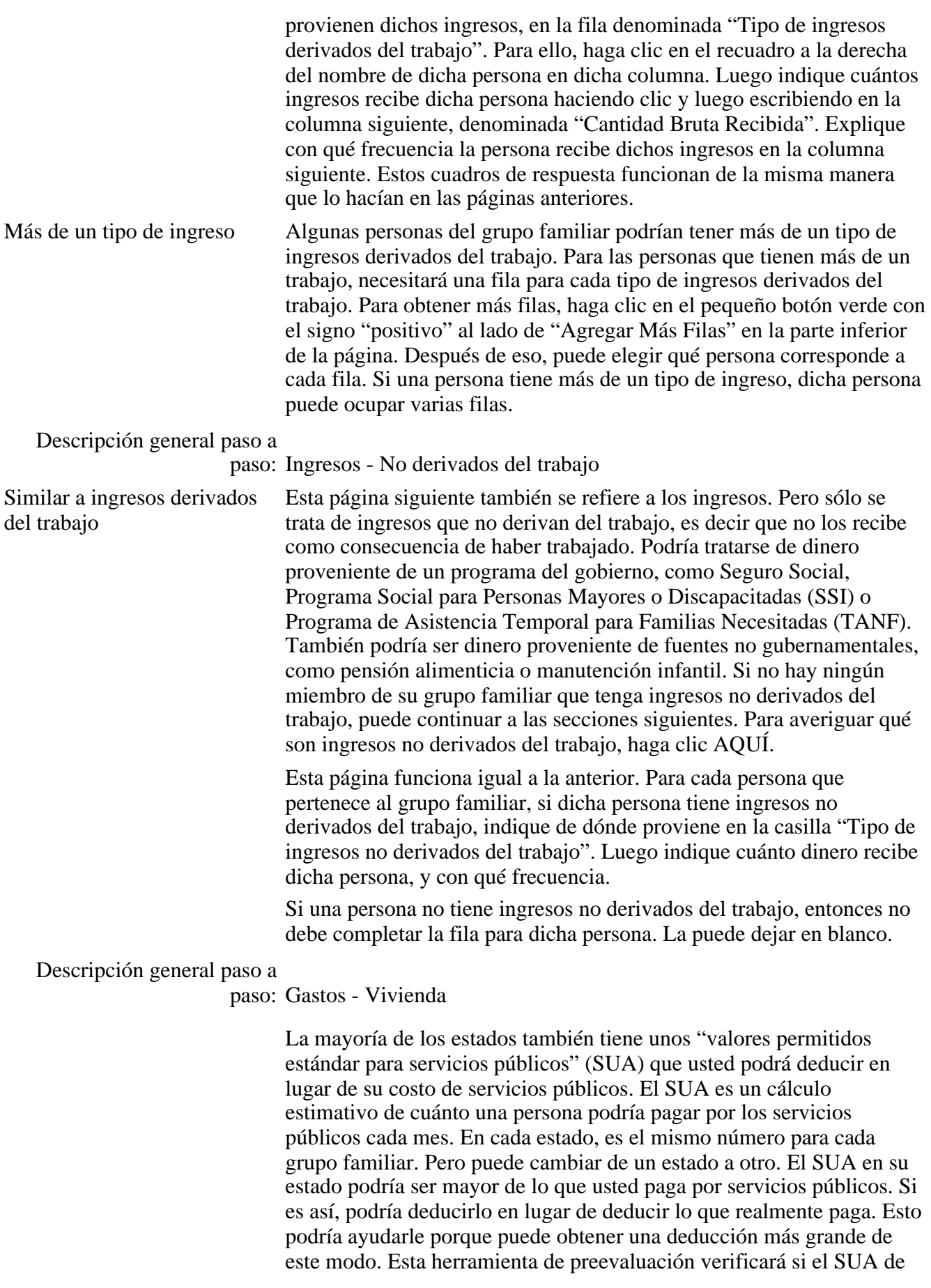

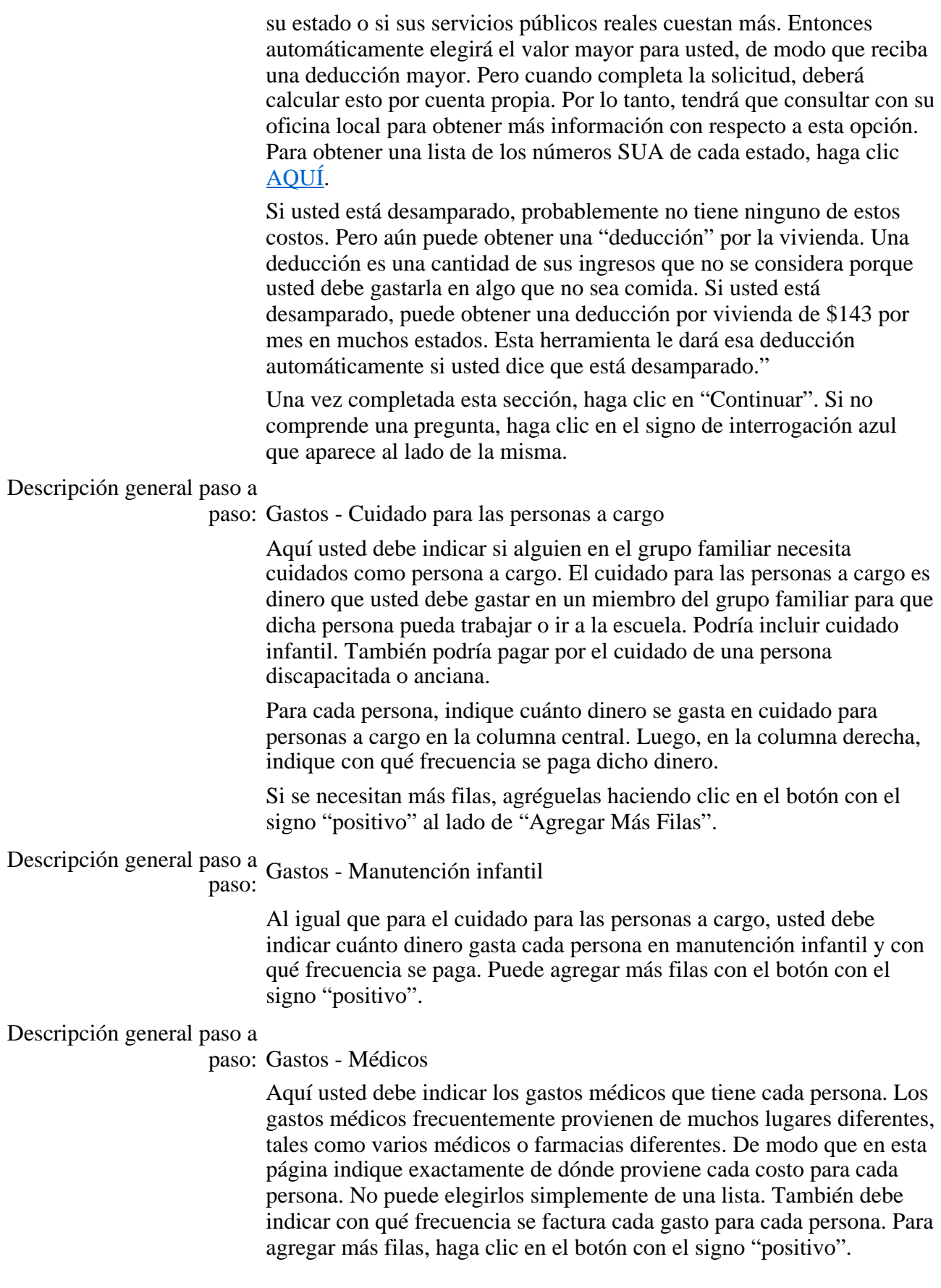

Tal vez no obtenga esta página después de la página de cuidados de las

personas a cargo. Si no hay nadie en su grupo familiar que está discapacitado o tiene más de 60 años de edad, no obtendrá esta página. En cambio, obtendrá la página siguiente, la página de resultados. Esto se debe a que sólo puede deducir costos médicos para dos tipos de personas. Estas son las personas que están discapacitadas de acuerdo con las reglas de SNAP, y las personas que tienen 60 años de edad o más.

Los gastos médicos a veces son una "deducción" para el SNAP. Esto significa que el dinero que usted paga por estos gastos no cuenta como ingresos o activos. Si usted paga gastos médicos para alguien que tiene más de 60 años de edad o recibe pagos por discapacidad, sus gastos médicos podrían considerarse una deducción. Pero solamente si recibe facturas médicas por más de \$35 por mes, para las personas en su grupo familiar que están discapacitadas o tienen más de 60 años de edad. Si usted paga más de \$35 por mes en gastos médicos para otros miembros del grupo familiar, dicho dinero no es una deducción.

Si usted tiene un seguro médico, la "prima" que paga para obtener el seguro es una deducción. Pero si el seguro cubre las facturas para usted, dichas facturas no son una deducción. Sólo el costo de la prima de seguro de salud, la cantidad que usted paga por el seguro, es la deducción.

### Descripción general paso a

### paso: Resultados

En esta página, usted obtiene sus resultados. Descubrirá si el grupo familiar podría cumplir con los requisitos para recibir beneficios de SNAP, y también recibirá un cálculo estimativo de cuánto podría recibir el grupo familiar si la persona solicita beneficios y es certificada por el empleado de la oficina local de SNAP. El valor estimativo se basa en la información que usted ha provisto.

Si usted o alguien a quien conoce decide solicitar beneficios de SNAP, la oficina local de SNAP deberá verificar su información. Tomará una decisión usando las reglas del estado.

Recuerde que los resultados que ha recibido hoy son simplemente un CÁLCULO ESTIMATIVO. Los resultados podrían no ser correctos. Usted podría obtener más o menos beneficios de SNAP de lo que indica el cálculo estimativo. Si los resultados indican que usted NO cumple con los requisitos para recibir beneficios de SNAP, AÚN ASÍ usted podría recibirlas. Las reglas de cada estado con respecto al SNAP son un poco diferentes. Los empleados especializados en el SNAP son las únicas personas que pueden determinar oficialmente si una persona cumple o no con los requisitos para recibir beneficios de SNAP. Para determinar si usted u otras personas cumplen con los requisitos, complete un formulario de solicitud para recibir beneficios de SNAP y preséntelo en la oficina local de SNAP.

También puede llamar a su oficina local de SNAP o hacer clic AQUÍ para obtener una lista de líneas telefónicas de información sobre el SNAP. Si hace clic en "haga clic aquí", en la página de resultados, también pasará a la lista de líneas telefónicas de información sobre el

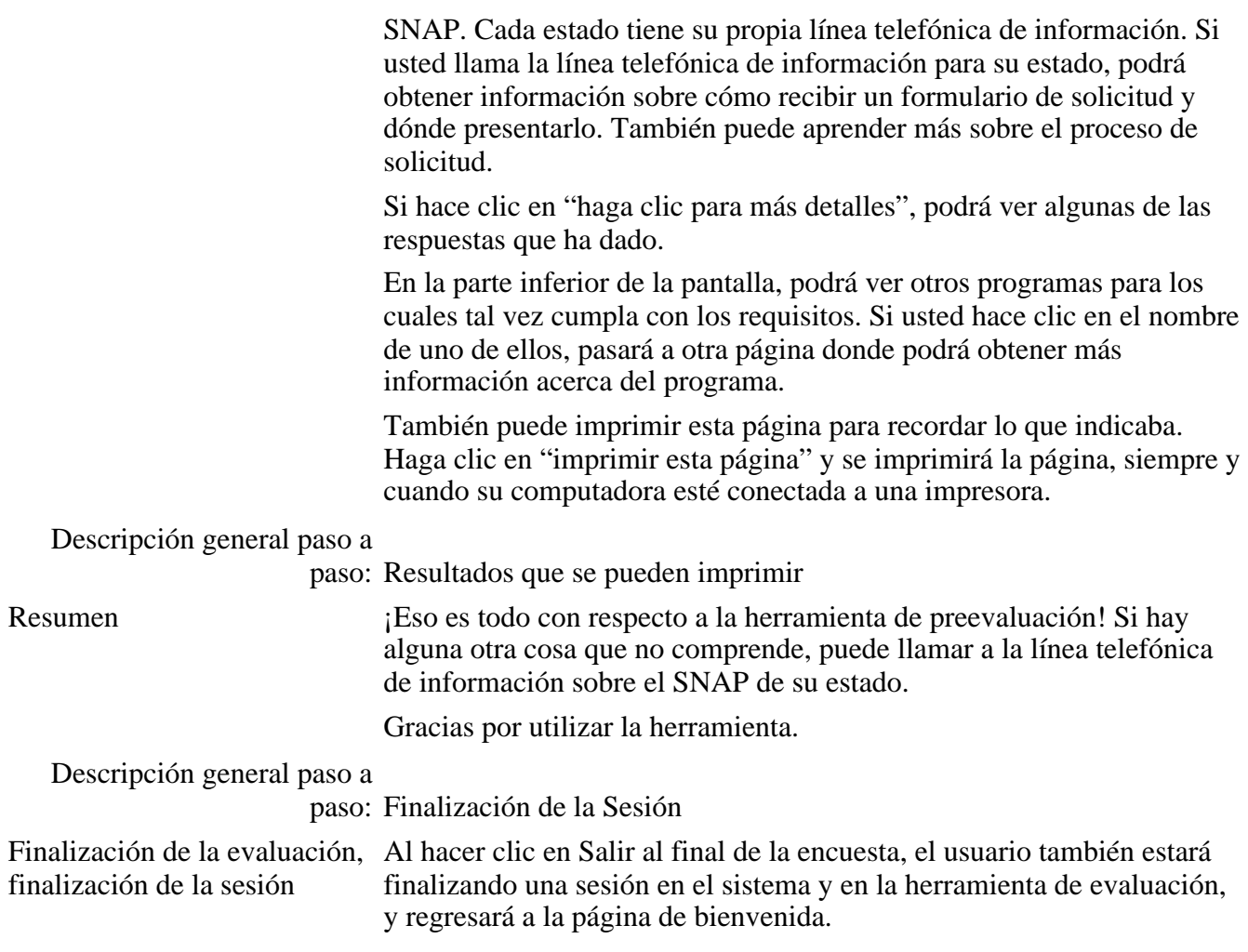